# ПРОСВЕЩЕНИЕ Функциональная грамотность Банк учебных заданий

## РУКОВОДСТВО ПОЛЬЗОВАТЕЛЯ

Все права защищены. Никакая часть презентации не может быть воспроизведена в какой бы то ни было форме и какими бы то ни было средствами, включая размещение в сети Интернет и в корпоративных сетях, а также запись в память ЭВМ, для частного или публичного использования, без письменного разрешения владельца авторских прав. © АО «Издательство «Просвещение», 2020

**Ввести в адресной строке домен media.prosv.ru для выхода на главную страницу платформы «Медиатека»** 01

**Нажать на кнопку «ВОЙТИ» для входа в личный кабинет**

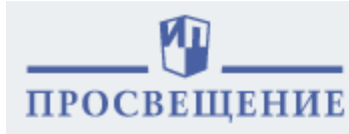

**БИБЛИОТЕКА** АКТИВИРОВАТЬ КОД  $\alpha$ 

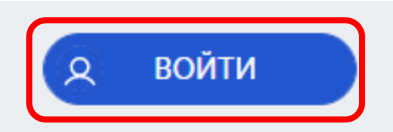

## Электронные учебники в Медиатеке

Вы можете купить и использовать электронные учебники через мобильное приложение. Доступ к ЭФУ на сайте будет открыт 15 сентября.

ПОЛУЧИТЬ ДОСТУП

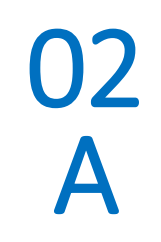

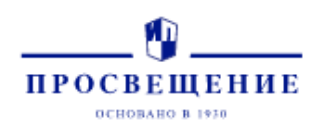

Вход

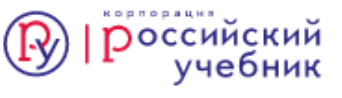

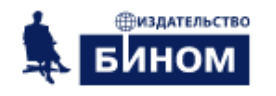

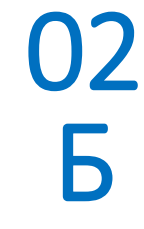

## **Зарегистрированный пользователь вводит свою Почту и Пароль**

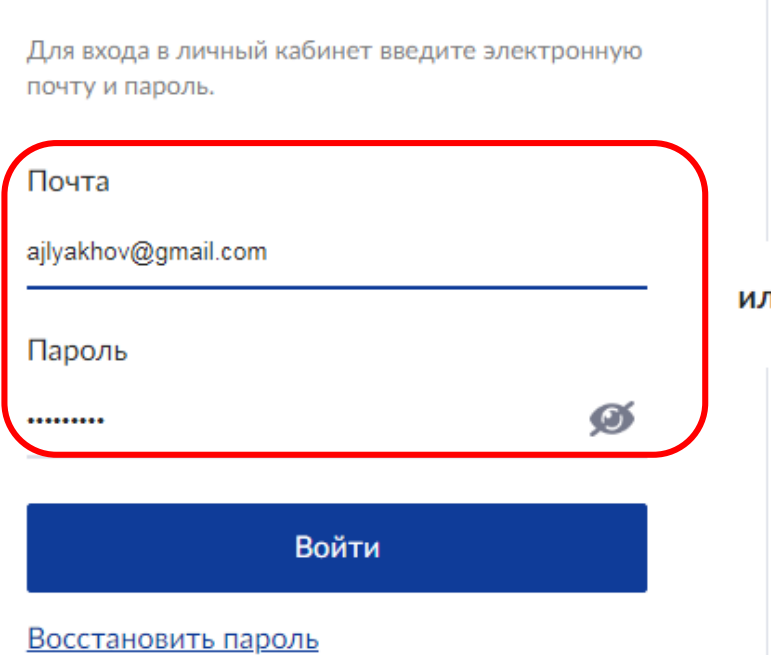

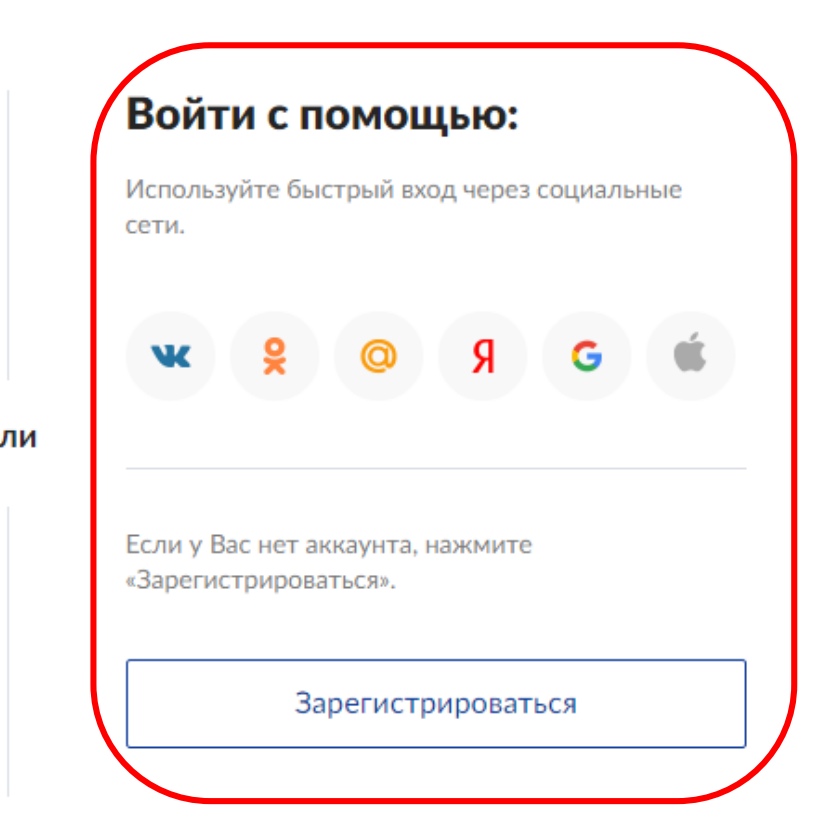

**Новый пользователь проходит регистрацию** 

Политика обработки персональных данных

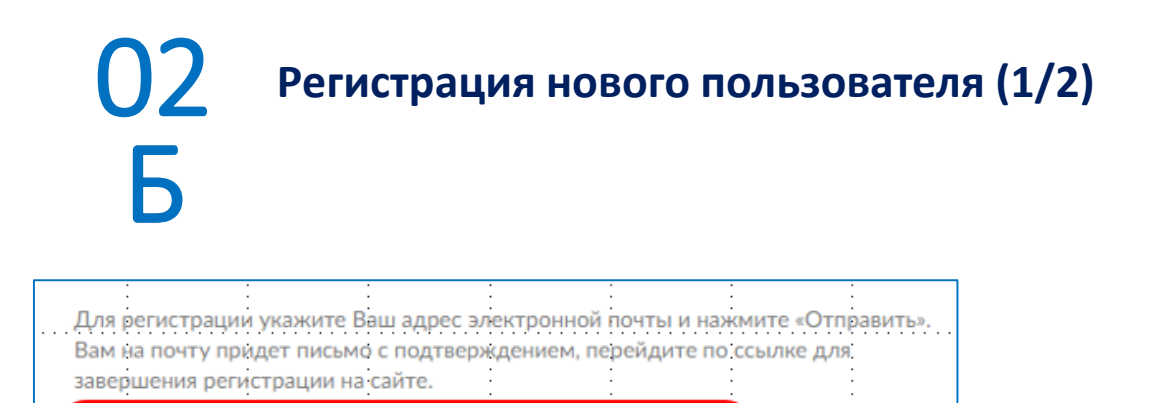

 $\alpha$  ,  $\alpha$  ,  $\alpha$  ,  $\alpha$ 

## **введите адрес электронной почты**

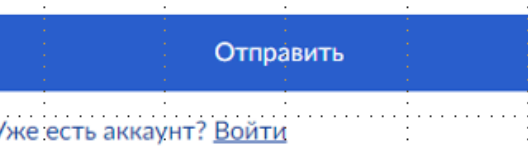

Почта

 $\sim$ 

**подтвердите электронный адрес в почте**

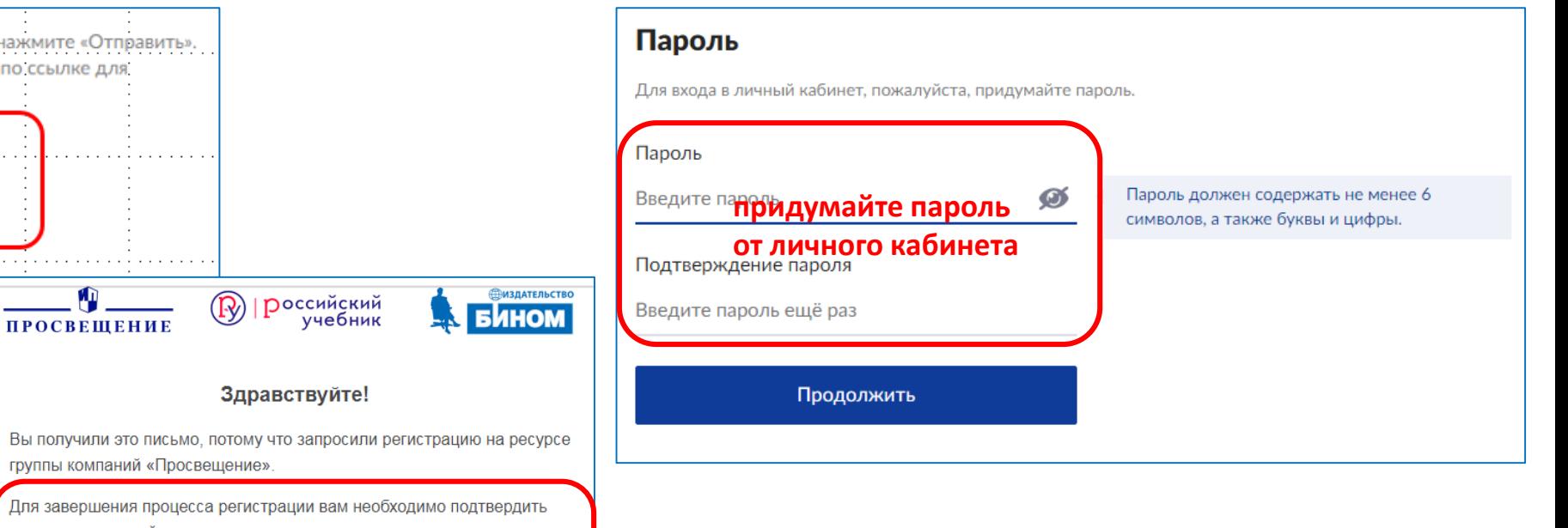

Или перейдите по этой ссылке:

группы компаний «Просвещение».

адрес электронной почты.

 $\circled{R}$ 

| <mark>Р</mark>оссийский<br>Учебник

Здравствуйте!

https://id.prosv.ru/signup?context=b0b19563-476d-461d-accb-7f8e9f78bae7& provider=20df8f5a-1a73-5ece-80ce-6ab279dde13b&queue=de7ae012-a38c-4f30-93e8-9dfe8fa3f0c2&identifier=denis13771377%40yandex.ru&signature= a95aab9fb974416ff8b30c4e66ea1ab4681979a1

Подтвердить адрес

Если вы получили это письмо по ошибке, просто проигнорируйте его.

С уважением,

. O .

ПРОСВЕШЕНИЕ

Группа компаний «Просвещение»

## 02 Б

## **Регистрация нового пользователя (2/2)**

**Введите свои персональные данные, подтвердите согласие на их обработку и заполните свой профиль**

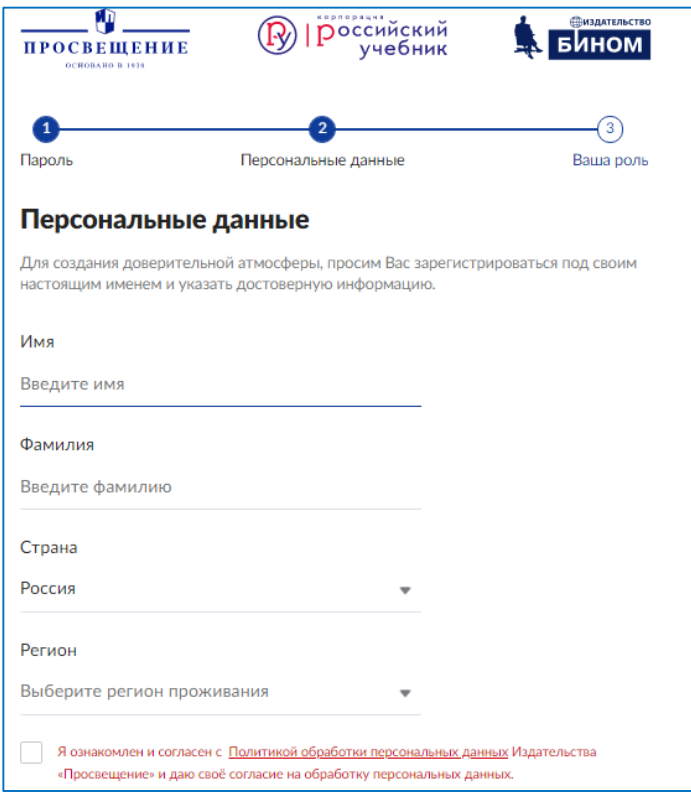

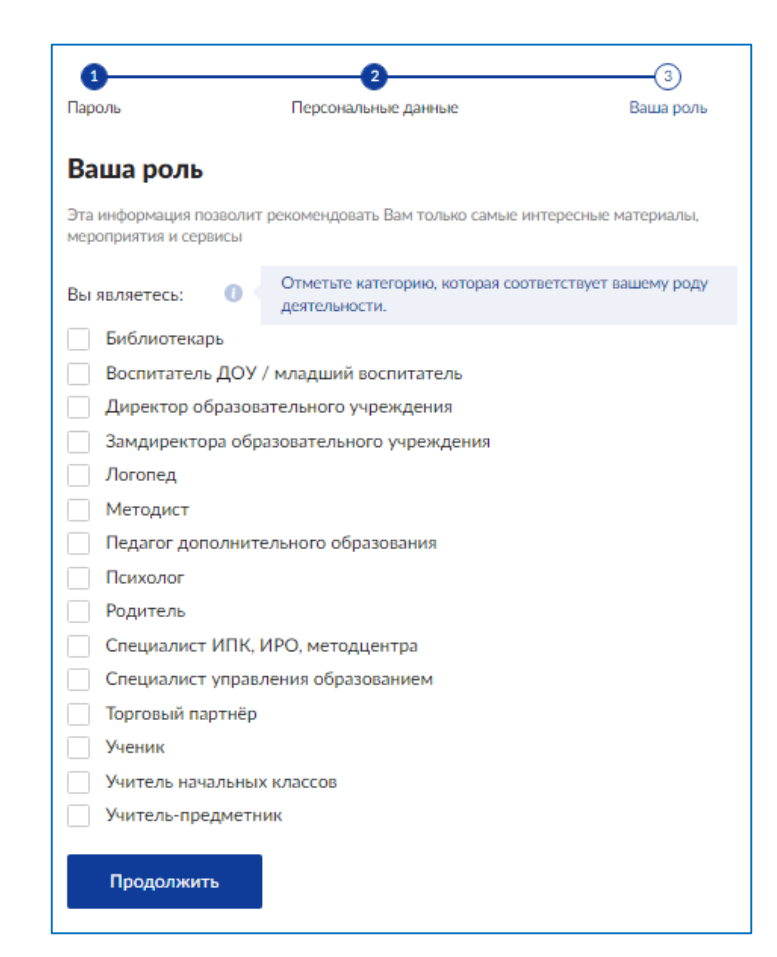

### **После регистрации\входа в личный кабинет в верхнем меню появляется кнопка «Активировать код»** 03

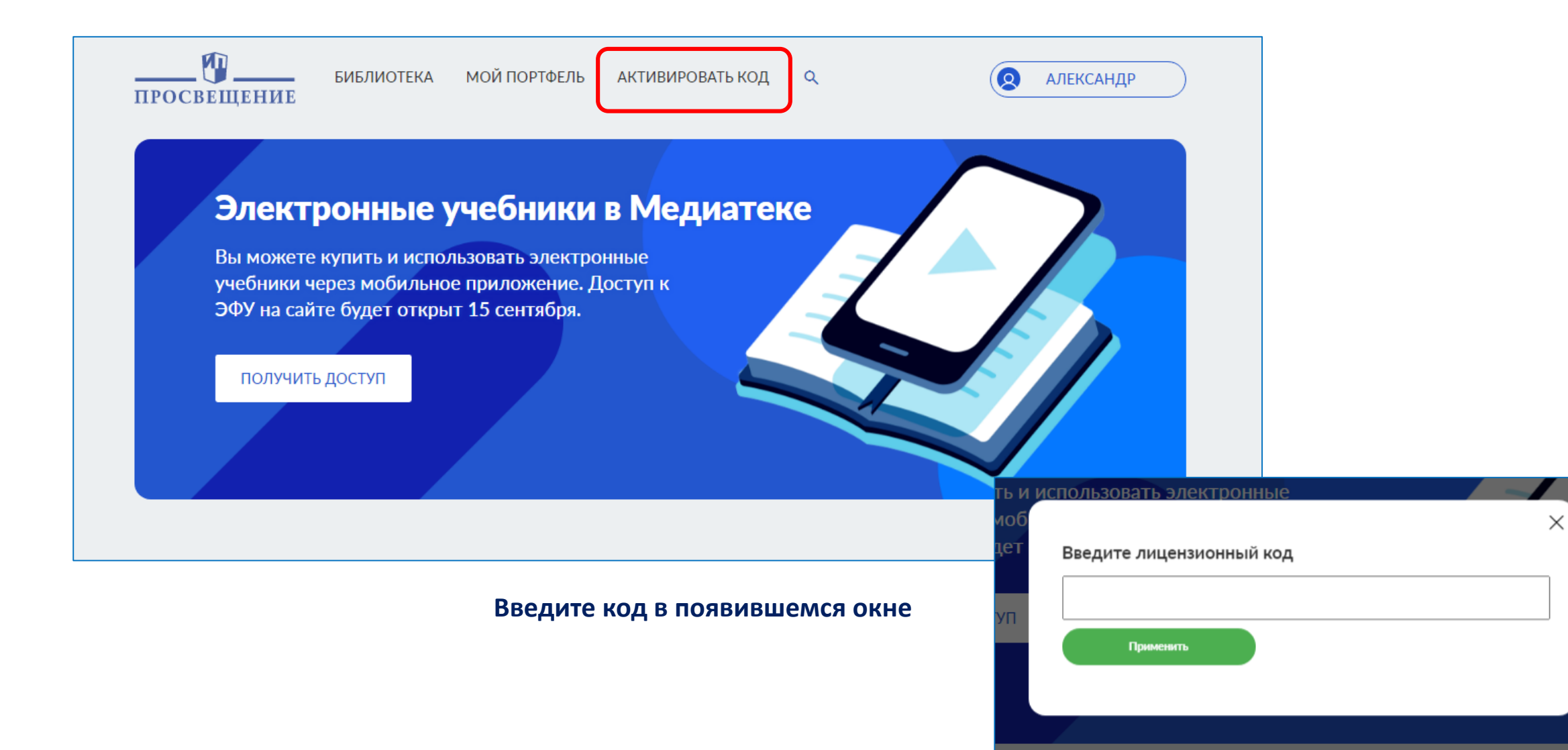

## 04 **Войдите в Библиотеку, затем в «Банк заданий»**

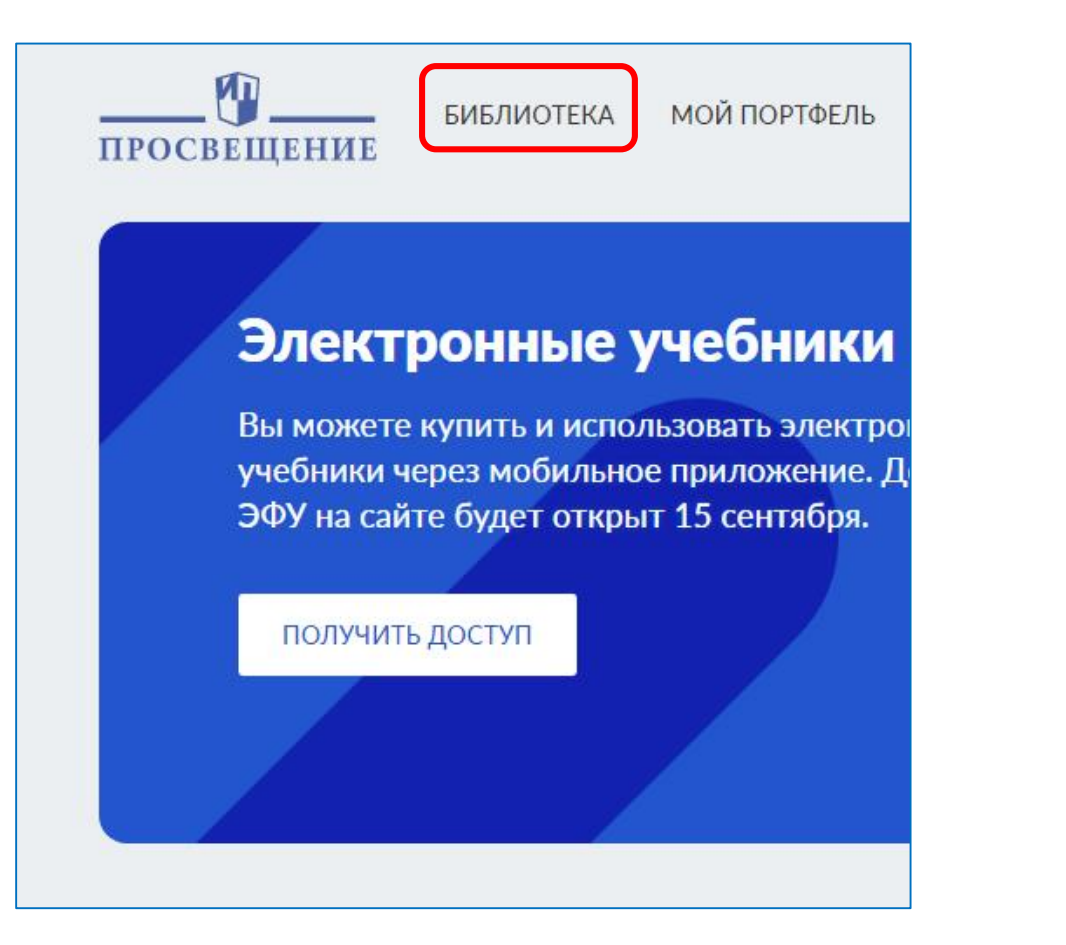

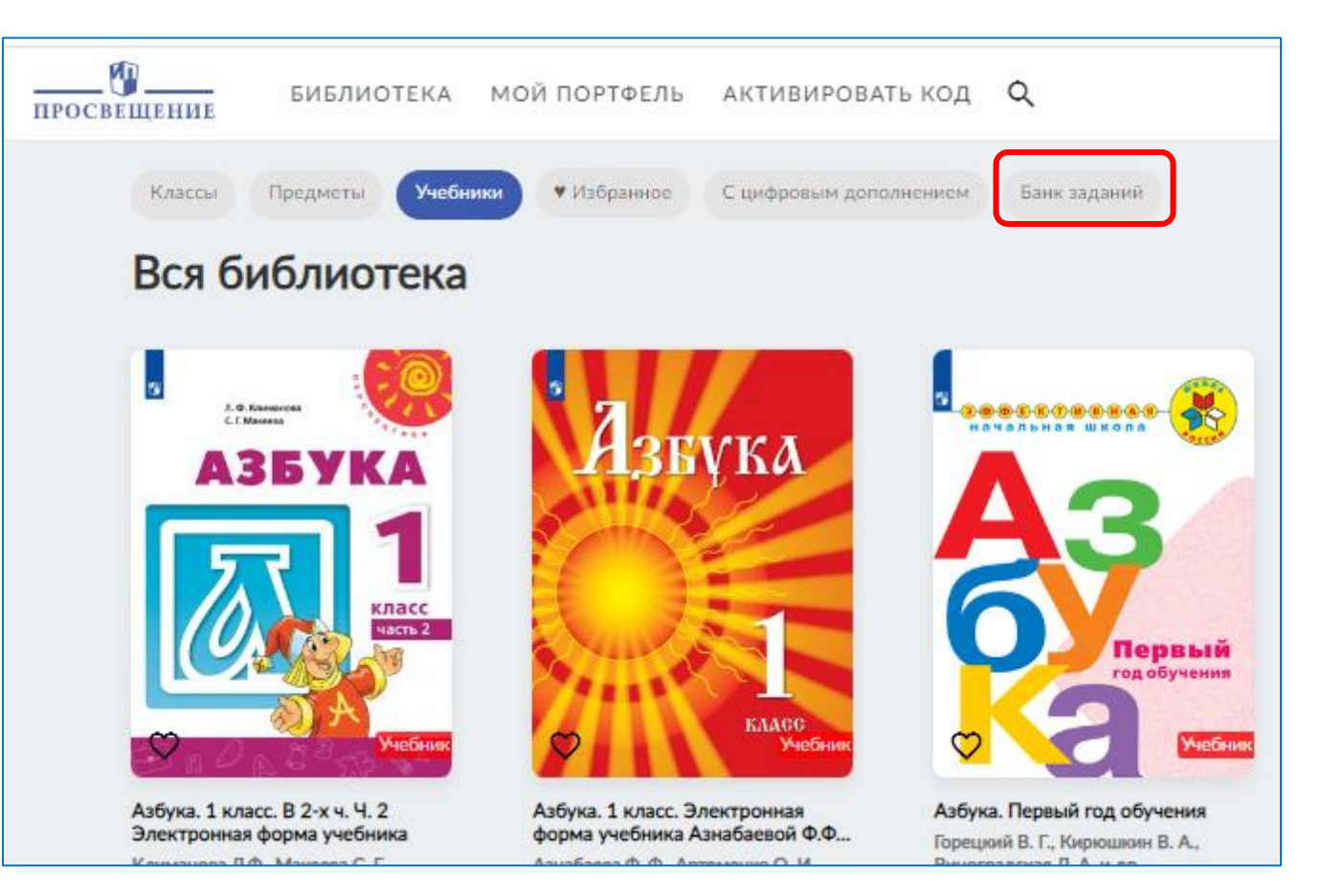

## **Выбор ситуаций возможен через последовательное применение следующих фильтров:** 05 **УРОВЕНЬ ОБРАЗОВАНИЯ ВИД ГРАМОТНОСТИ ПРЕДМЕТ КЛАСС**

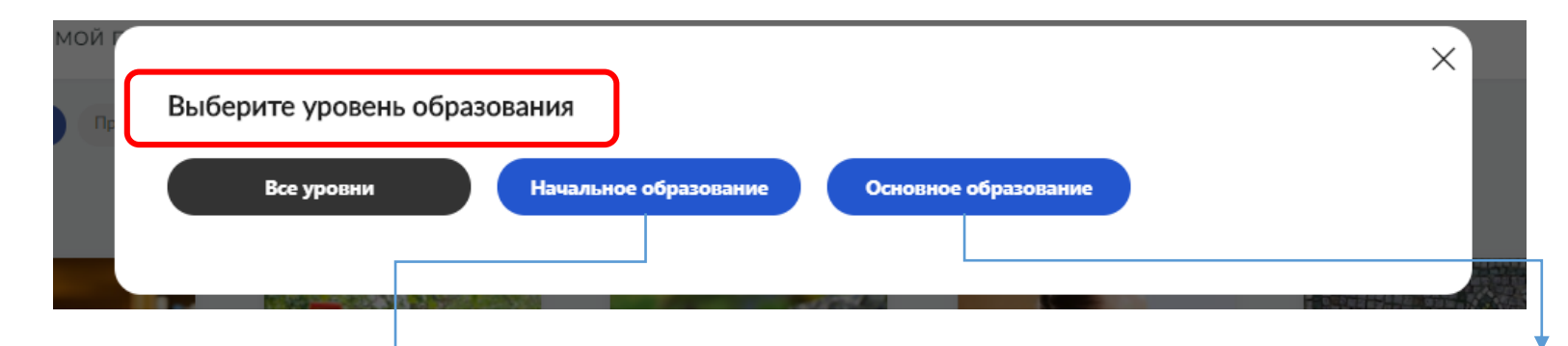

Для **Начального образования** предложены учебные задания, относящиеся к **читательской грамотности** и **метапредметные задания** Для **Основного образования** предложены учебные задания, относящиеся к **читательской грамотности, естественно-научной грамотности, математической грамотности, креативному мышлению**

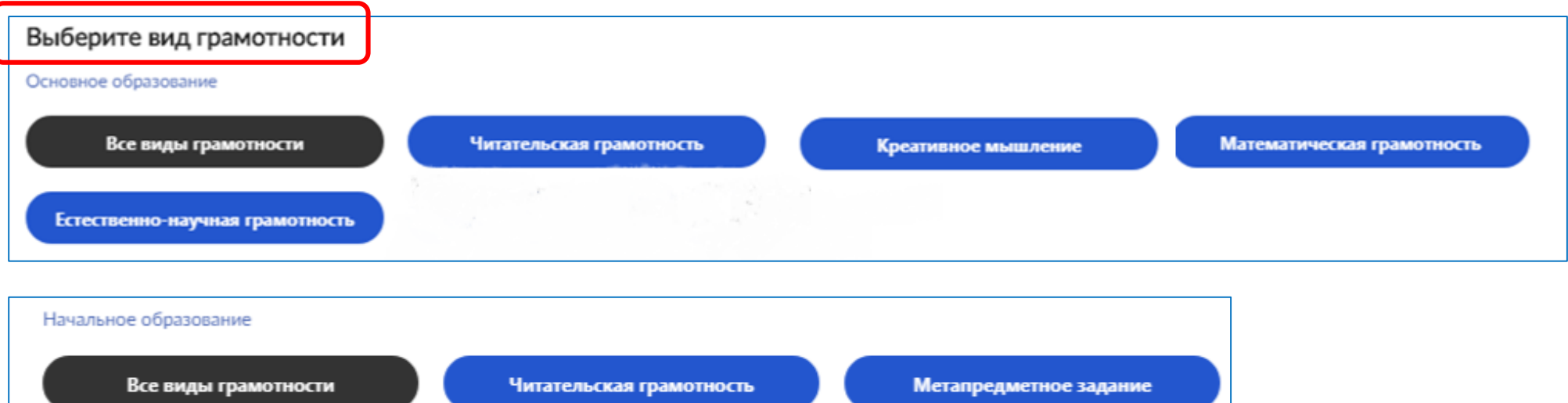

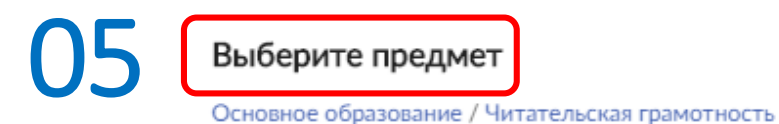

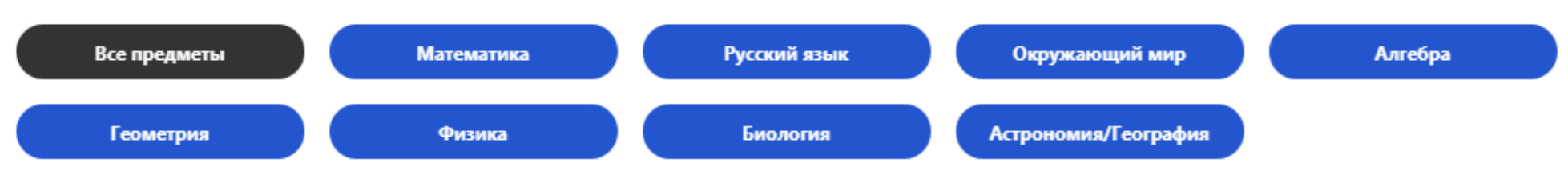

Для уровня **Начальное образование** возможен выбор предметов: **математика, русский язык, окружающий мир** Для уровня **Основное образование** возможен выбор предметов: **русский язык, математика, алгебра, геометрия, физика, биология, астрономия, география**

Если на предыдущем шаге выбрано «креативное мышление», то выбор предмета не требуется.

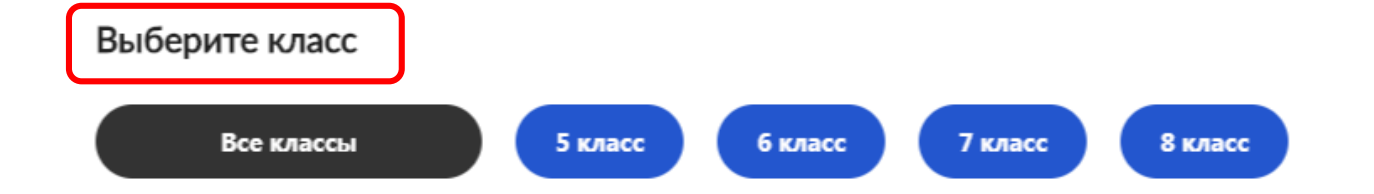

**Начальное образование** позволяет выбрать **3 и 4 классы. Основное образование** позволяет выбрать **5, 6, 7, 8 классы.**

Выбор класса предполагает, что на экране останутся ситуации, предназначенные для этого класса и классов старше того же уровня образования. Например, при выборе «6 класс» появляются задания для 6, 7 и 8 классов; при выборе «4 класс» появляются задания только для 4 класса.

## **После выбора параметров на экране остаются «обложки» ситуаций с соответствующими параметрами. Для просмотра содержания нажмите на «обложку»**

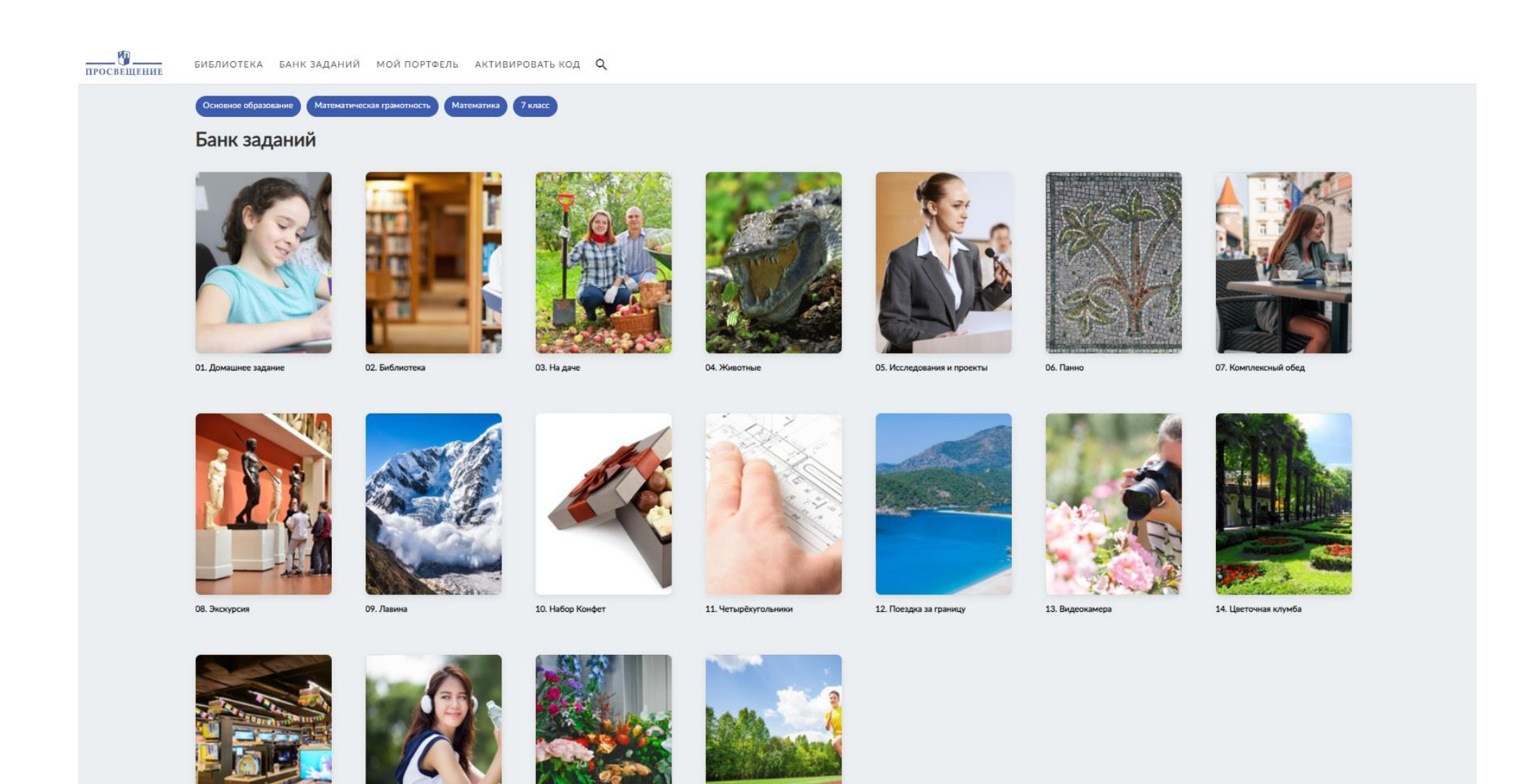

**Карточка задания**<br> **Manuface SHEANG ANGALIST SAHK ЗАДАНИЙ МОЙ ПОРТФЕЛЬ АКТИВИРОВАТЬ КОД Q** 

Основное образование > Математическая грамотность > Математика > 7 класс

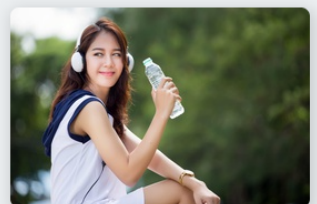

### 16. Потребление воды

Просмотреть ситуацию

Уровень образования Основное образование Вид грамотности Математическая грамотность Математика, Алгебра, Геометрия Предмет Класс 7 класс Для решения ситуации ученик должен знать: формула, значение формулы, единицы измерения времени, перевод минут в часы. В ходе решения ситуации ученик освоит (научится): - делать простые умозаключения на основе информации, изложенной в тексте в явном виде; - основам здорового образа жизни; - применять знания, умения и ценности при покупках и в других финансовых контекстах, а также принимать соответствующие решения по отношению к себе, другим, обществу и окружающей среде; - выполнять действия с натуральными числами и дробями

Открыть пособие

Ситуация содержится в пособии: Сергеева Т.Ф. Математика на каждый день. 6-8 классы. - М.: Просвещение, 2020.

**Кнопка «Просмотреть ситуацию» позволяет познакомиться и прорешать ситуацию с заданиями в формате PISA**

**Кнопка «Дидактическая карточка» позволяет ознакомиться с информацией о выбранном задании**

Дидактическая карточка

**Кнопка «Открыть пособие» позволяет открыть электронную форму пособия, которое содержит выбранную ситуацию**

### Дидактическая карточка ситуации

### «РОЗОВЫЕ ДЕЛЬФИНЫ»

#### 1. Для решения ситуации ученик должен знать:

- современные экологические проблемы и охрана биосферы.
- основные черты внутренних вод Южной Америки.
- страны Южной Америки.
- В ходе решения ситуации ученик сможет применять знания и умения: 2.
	- находить в тексте информацию, изложенную в явном виде;  $-$
	- делать простые умозаключения на основе информации, изложенной в тексте в явном виде;
	- интегрировать и интерпретировать идеи и информацию из текста;
	- оценивать содержание и форму текста;
	- использовать информацию из текста.
- Характеристика ситуации: 3.
	- компетентностная модель: находить, извлекать, интерпретировать и оценивать содержание текста с позиции географии;
	- содержательная модель: множественный тип;
	- контексты/ситуации: множественная;
	- дидактическая единица: Влияние человека на биосферу. Природа Южной Америки. Страны Южной Америки. Глобальные экологические проблемы;
	- уровни сложности заданий:
- задание 1: средний (6 класс); низкий (7 класс);
- задание 2: сложный (6 класс); средний (7 класс);
- задание 3: сложный (7 класс).

### 4. Информация для проверки ответов заданий ситуации: Задание 1 Ответ принимается полностью, если дан верный ответ. Верный ответ: «Сокращение видового состава биосферы». Ответ не принимается - 0 баллов. Другой ответ, или ответ отсутствует. Задание 2 Ответ принимается полностью, если дан верный ответ. Верный ответ: 1458 Ответ не принимается - 0 баллов. Другой ответ, или ответ отсутствует. Залание 3 Ответ принимается полностью, если дан верный ответ. Верный ответ: 1, 2, 3, 4, 7, 9, 11 Рекомендации по включению ситуации в образовательный процесс: 5. География, 6 класс - при изучении темы «Экологические проблемы в биосфере»; География, 7 класс - при изучении темы «Природа Южной Америки»;

География, 7 класс - при изучении темы «Страны Южной Америки»;

География, 7 класс - при изучении темы «Глобальные экологические проблемы».

#### Учебное пособие, в котором содержится ситуация: 6.

Русский язык. Сборник задач по формированию читательской грамотности. 8-11 классы : учеб. пособие для общеобразоват. организаций / [С. Ю. Гончарук и др.]. - 2-е изд. - М. : Просвещение, 2020.

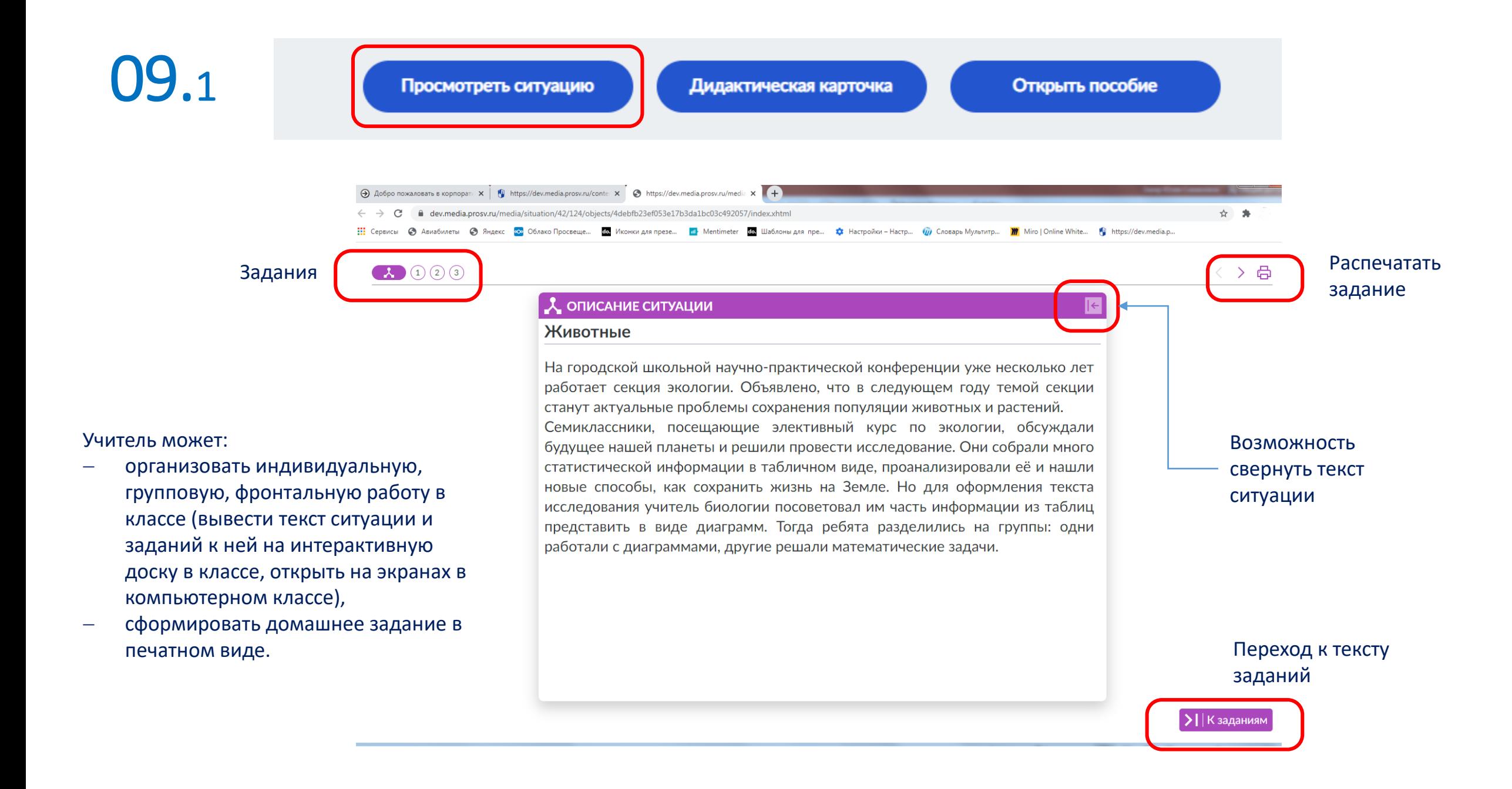

09.2

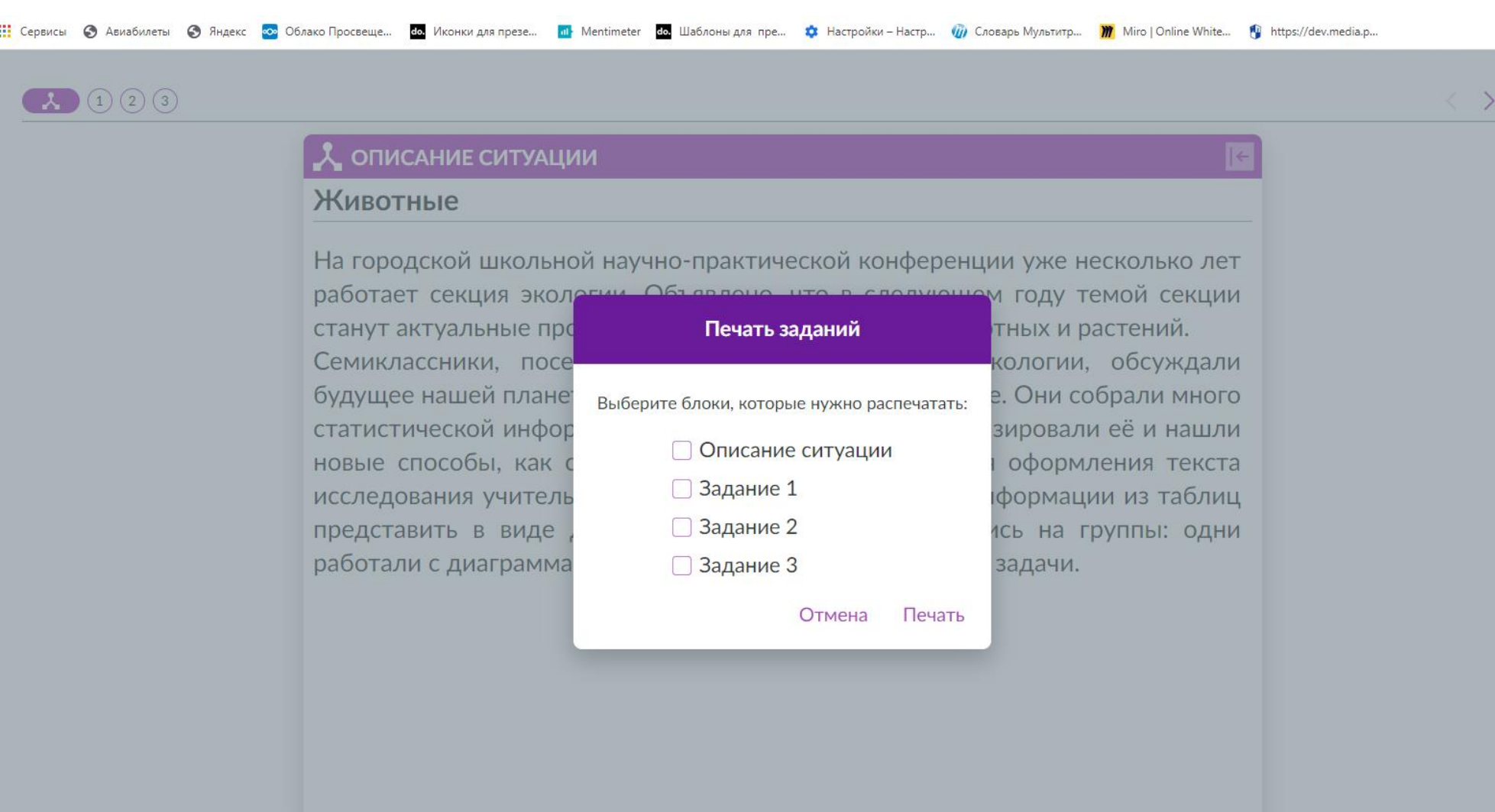

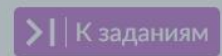

 $\qquad \qquad \qquad \qquad \qquad \qquad \qquad \qquad$ 

 $\mathbf{R}$ 

Описание ситуации

## $\bullet$   $\bullet$   $\bullet$   $\bullet$   $\bullet$   $\bullet$

## А ОПИСАНИЕ СИТУАЦИИ Животные

На городской школьной научноконференции практической уже лет работает секция несколько Объявлено. экологии. **4TO** B следующем году темой секции станут актуальные проблемы сохранения популяции животных и растений. Семиклассники. посещающие элективный курс по экологии, обсуждали будущее нашей планеты и решили провести исследование. Они собрали МНОГО статистической информации в табличном виде, проанализировали её и нашли новые способы, как сохранить жизнь на Земле. Но для оформления текста исследования учитель биологии

Подсказки для пользователя

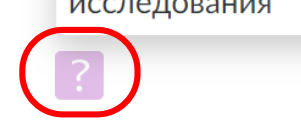

Первая группа семиклассников решила изобразить данные о средней продолжительности жизни некоторых животных (см. таблицу) на диаграмме. Приведите одну причину, по которой диаграмма не подходит для отображения этих данных.

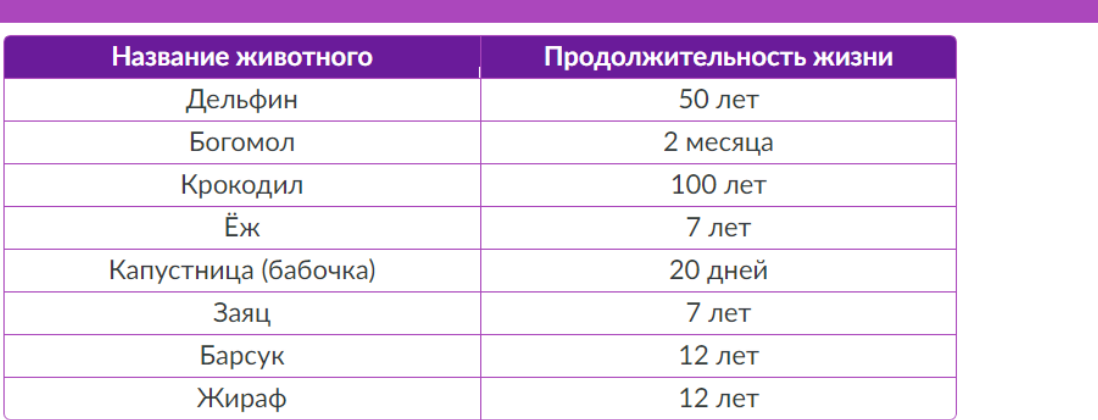

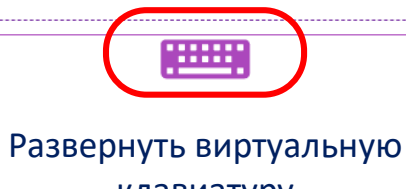

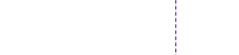

Свернуть

экран

< > 命

 $\left|\bigotimes$  Очистить  $\left|\bigvee\right|$  Проверить

клавиатуру

## Электронная версия печатного пособия с возможностью выбора тем

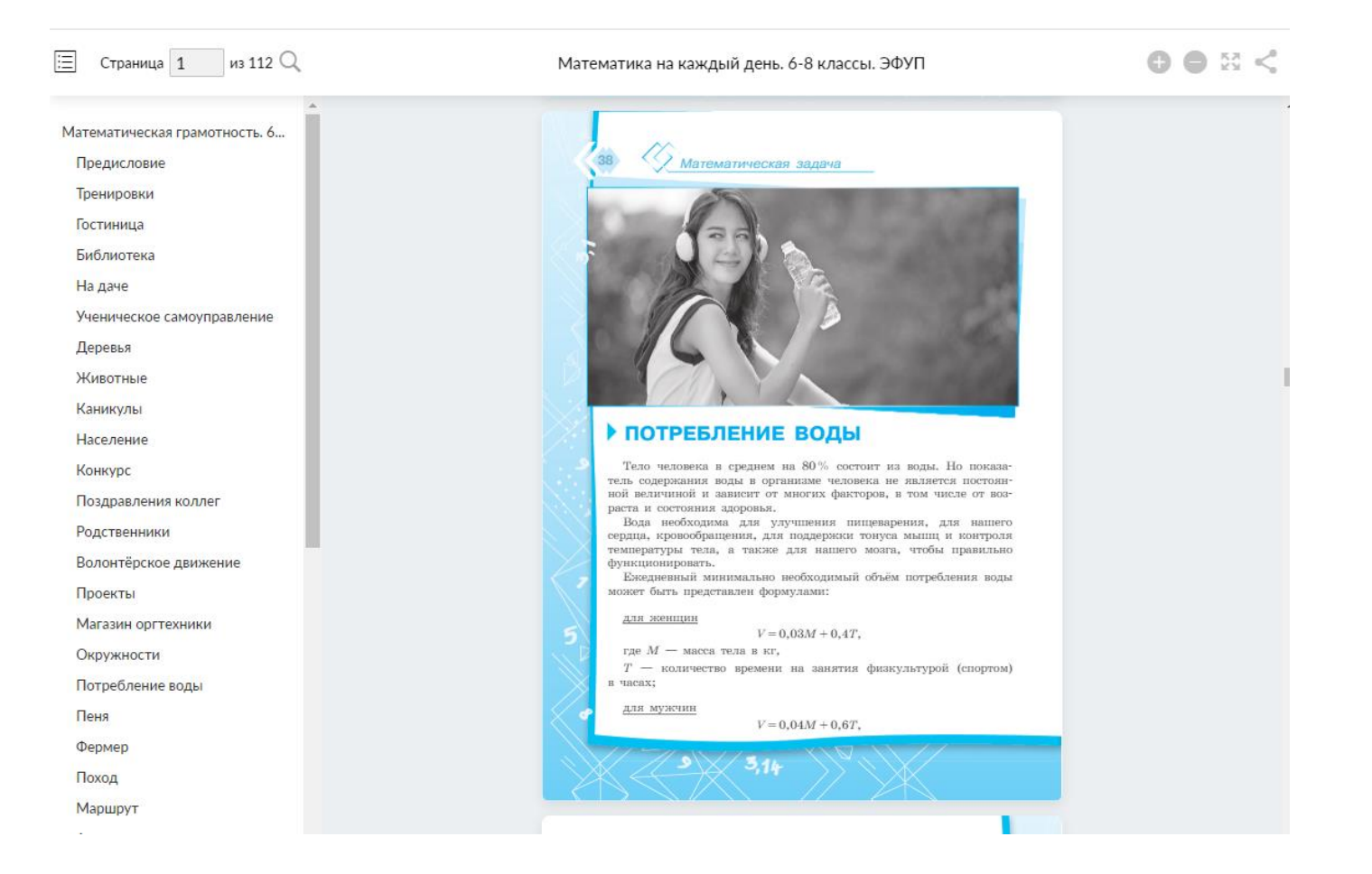